## **Google Chrome**

 $\blacksquare$ 

<chrome://settings/content/cookies>

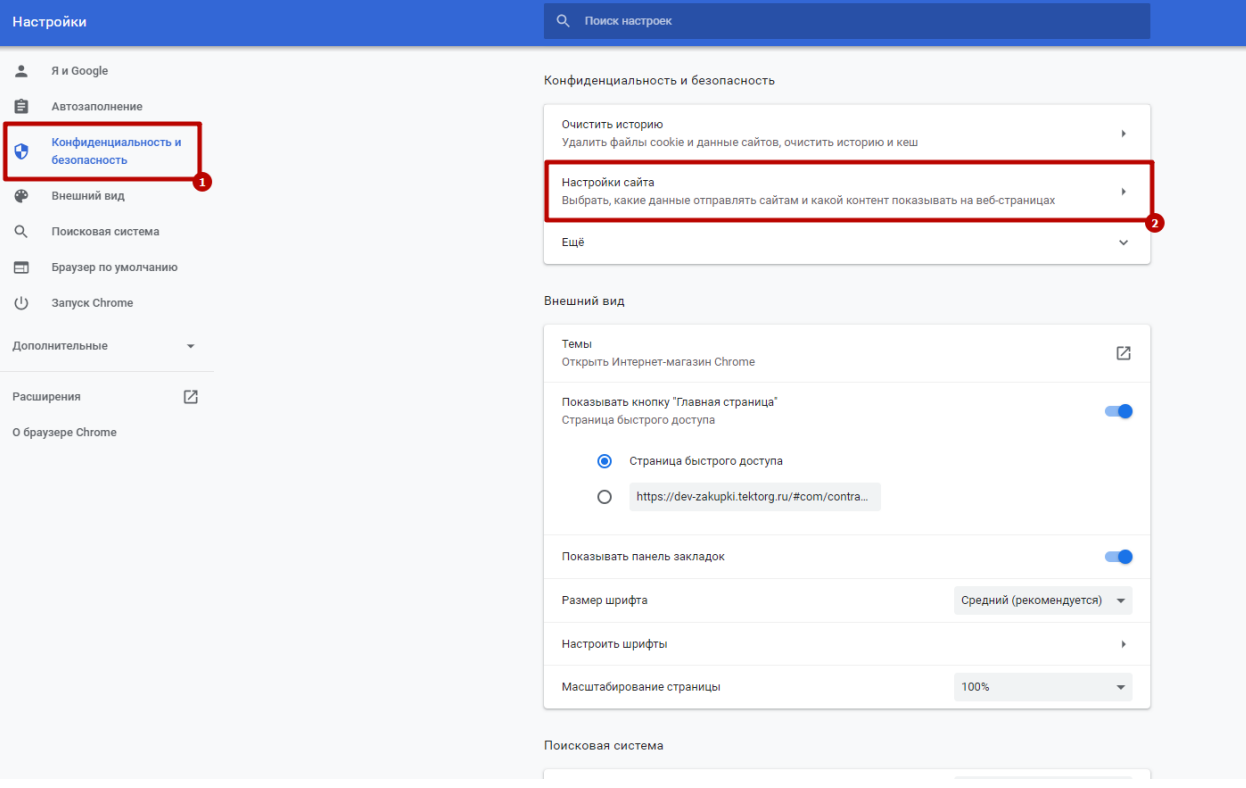

cookie

 $\blacksquare$ 

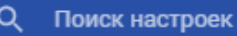

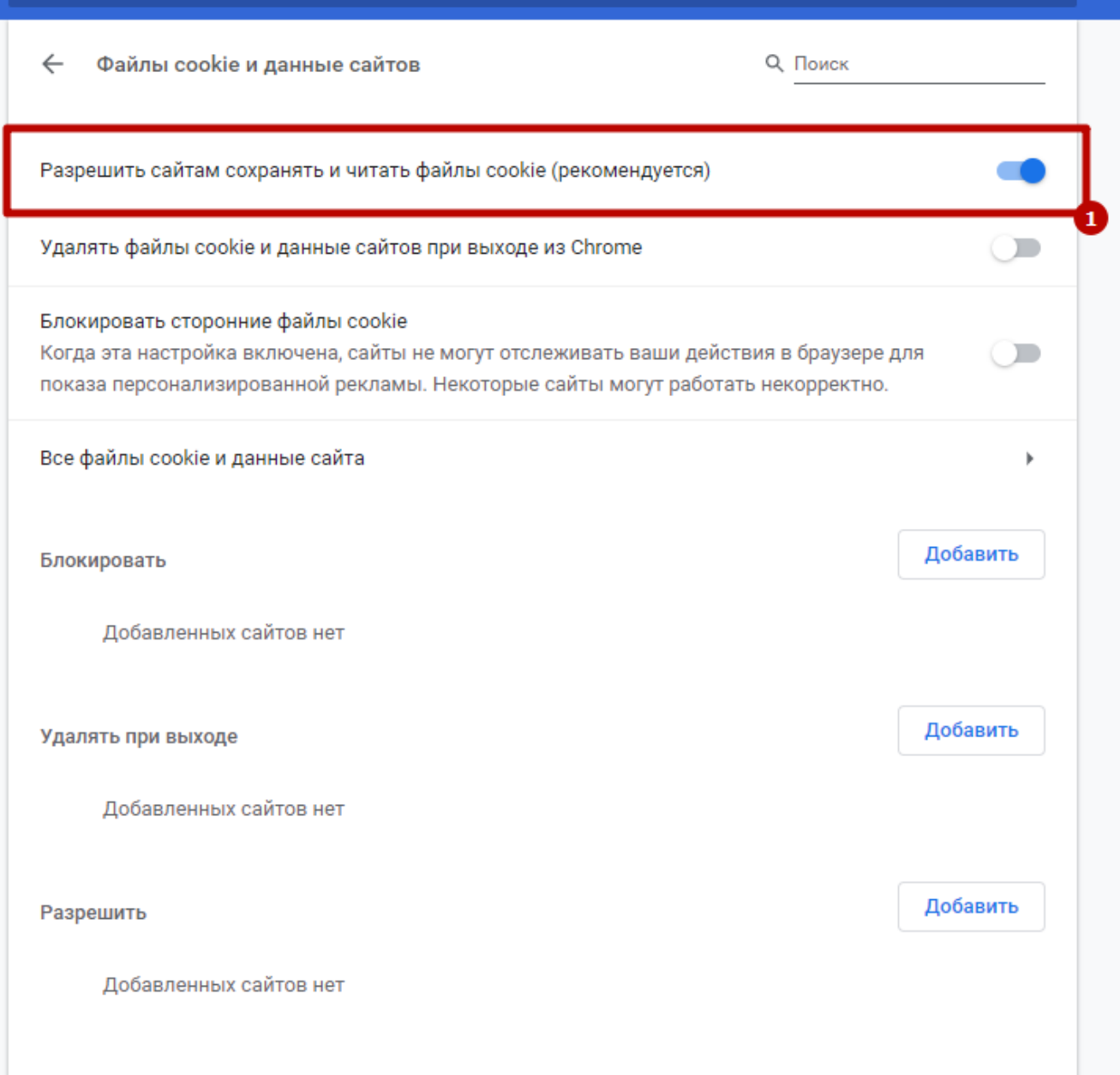